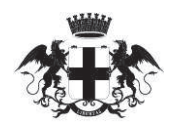

# CITTÀ METROPOLITANA DI GENOVA

Deliberazione del Consiglio Metropolitano Direzione Territorio e mobilità

### N. 19/2018 del registro delle Deliberazioni del Consiglio Metropolitano

#### **ADUNANZA DEL 06/06/2018**

### Oggetto: APPROVAZIONE DEFINITIVA PROGRAMMA TRIENNALE DEI LAVORI PUBBLICI 2018-2019-2020 E DELL'ELENCO ANNUALE DEI LAVORI PUBBLICI 2018

L'anno 2018 addì 06 del mese di giugno alle ore 16:00 nella sede della Città Metropolitana di Genova, nel Salone del Consiglio, si è riunito il Consiglio appositamente convocato.

All'appello risultano:

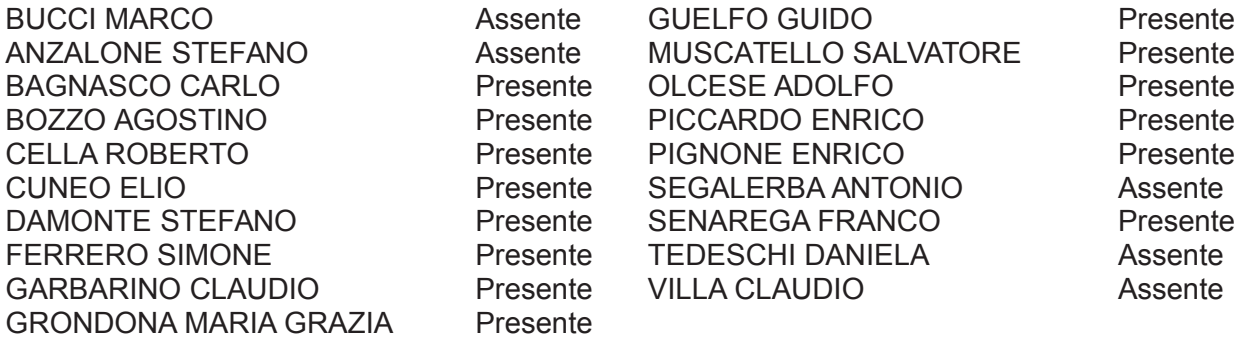

Assenti: 5, Bucci Marco, Anzalone Stefano, Segalerba Antonio, Tedeschi Daniela, Villa Claudio.

Partecipa il SEGRETARIO GENERALE ARALDO PIERO.

Considerata l'assenza per impedimento temporaneo del Sindaco metropolitano e la sua sostituzione da parte del Vice Sindaco metropolitano ai sensi dell'articolo 53 del d.lgs. 267/2000 e dell'articolo 15 dello Statuto della Città metropolitana:

Accertata la validità dell'adunanza il Sig. BAGNASCO CARLO in qualità di VICE SINDACO METROPOLITANO ne assume la presidenza, dichiarando aperta la seduta e invitando il Consiglio a deliberare in merito all'oggetto sopra indicato.

Su relazione del Consigliere GUELFO GUIDO, viene presentata al Consiglio la seguente proposta di deliberazione.

Vista la legge 7 aprile 2014 n. 56 e sue s.m.i. recante "Disposizioni sulle città metropolitane, sulle province, sulle unioni e fusioni di comuni";

Visto il d.lgs. 267/2000 "Testo unico delle leggi sull'ordinamento degli enti locali" e s.m.i.;

Visto il vigente Statuto della Città metropolitana di Genova;

Visto il vigente "Regolamento per l'organizzazione e il funzionamento del Consiglio della Città metropolitana di Genova";

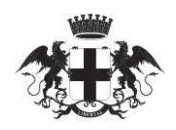

Vista la normativa vigente in materia di programmazione dei lavori pubblici che prevede in particolare:

- le amministrazioni aggiudicatrici adottano il programma biennale degli acquisti di beni e servizi e il programma triennale dei lavori pubblici, nonché i relativi aggiornamenti annuali. I programmi sono approvati nel rispetto dei documenti programmatori e in coerenza con il bilancio e, per gli enti locali, secondo le norme che disciplinano la programmazione economico-finanziaria degli enti. (art. 21 comma 1 del D.Lgs. 50/2016);
- il programma triennale dei lavori pubblici e i relativi aggiornamenti annuali contengono i lavori il cui valore stimato sia pari o superiore a 100.000 euro e indicano i lavori da avviare nella prima annualità. per i quali deve essere riportata l'indicazione dei mezzi finanziari stanziati sullo stato di previsione o sul proprio bilancio, ovvero disponibili in base a contributi o risorse dello Stato, delle regioni a statuto ordinario o di altri enti pubblici." (art. 21 comma 3 del D.Lgs. 50/2016);

Visto il Decreto 16 gennaio 2018, n. 14 del Ministero delle Infrastrutture e dei Trasporti "Regolamento" recante procedure e schemi-tipo per la redazione e la pubblicazione del programma triennale dei lavori pubblici, del programma biennale per l'acquisizione di forniture e servizi e dei relativi elenchi annuali e aggiornamenti annuali:

Considerato che, ai sensi dell'art. 9 del suddetto decreto, il regolamento si applica per la formazione o l'aggiornamento dei programmi triennali dei lavori pubblici a decorrere dal periodo di programmazione 2019-2021 per i lavori e che pertanto le amministrazioni aggiudicatrici, per il triennio 2018-2020, possono procedere con le medesime modalità di cui al Decreto del Ministero delle Infrastrutture e dei Trasporti del 24/10/2014 (art. 216 comma 3 del D.Las. 50/2016).

#### Premesso che:

- i principi contabili concernenti la programmazione degli enti locali, allegati al Decreto legislativo 23 giugno 2011, n. 118, prevedono che il Documento Unico di Programmazione (DUP) debba contenere nella Sezione Operativa (punto 8.2 lett. i) la programmazione dei lavori pubblici svolta in conformità ad un programma triennale e ai suoi aggiornamenti annuali, ricompresi nella Sezione stessa;
- in data 27/09/2017 il Sindaco Metropolitano ha illustrato le Linee programmatiche di Mandato 2017/2022 al Consiglio Metropolitano:
- con deliberazione n. 1 del 14/02/2018 il Consiglio Metropolitano ha approvato il Documento unico di programmazione 2018-2020;
- con deliberazione n. 10 del 7/03/2018 il Consiglio metropolitano ha approvato il bilancio di previsione 2018-2020;

#### Atteso che:

- con determinazione del Sindaco Metropolitano n. 11 del 24/01/2018 è stato adottato lo Schema di Programma Triennale Lavori Pubblici 2018-2019-2020 e dell'Elenco annuale anno 2018, relativo agli interventi dei settori di competenza: Edilizia - Viabilità e infrastrutture stradali;
- il suddetto provvedimento è stato pubblicato sul profilo del committente;  $\bullet$
- non sono pervenute osservazioni in merito;  $\bullet$

Visto lo schema di Programma Triennale dei Lavori Pubblici 2018/2020, suddiviso secondo i settori di competenza: Edilizia - Viabilità e infrastrutture stradali, comprendente gli interventi di singolo importo superiore a 100.000 euro e compilato secondo le schede previste dal Decreto Min. Infrastrutture e Trasporti del 24/10/2014, così composto:

scheda 1 : Quadro delle risorse disponibili

scheda 2 : Articolazione della copertura finanziaria

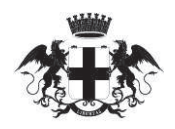

scheda 3 : Elenco annuale

Dato atto che:

- il Programma presentato è costituito, per la parte prevalente, da interventi già previsti nella precedente programmazione (2017-2019) e aggiornati come annualità in relazione agli avanzamenti procedurali connessi ai finanziamenti esterni (decreti finanziamento e/o convenzioni) nonché da interventi realizzabili attraverso ulteriori finanziamenti nazionali e/o regionali e da ulteriori interventi connessi alla possibilità di utilizzo dell'avanzo di amministrazione, in coerenza con i vincoli di finanza pubblica, di cui alla L. 232 del 11 dicembre 2016 art. 1 comma 466, e con il principio della competenza finanziaria "potenziata" (esigibilità):
- per gli interventi inseriti nel Bando periferie e nel Patto per Genova, i termini di inizio e fine indicati nei documenti sopraindicati, saranno passibili di aggiornamenti in relazione alle tempistiche procedurali connesse all'efficacia delle convenzioni e/o degli atti relativi. In particolare gli interventi compresi nel Bando periferie sono stati inseriti nel Programma Triennale nel rispetto delle previsioni indicate nel cronoprogramma allegato alla Convenzione stipulata in data 18/12/2017 con la Presidenza del Consiglio dei Ministri con un avvio delle procedure previsto al 1° gennaio 2018;

Ritenuto opportuno e di interesse per l'amministrazione, al fine di fornire un quadro complessivo delle esigenze di carattere tecnico-economico emerse dai diversi settori delle Direzioni e per l'eventuale inserimento nelle programmazioni successive e/o nell'aggiornamento del presente programma, esplicitare, oltre agli adempimenti sopracitati previsti dalla normativa vigente, l'attività complessiva di programmazione attraverso la redazione di un ulteriore PIANO DI INTERVENTI da finanziare, allegato al presente atto, costituito da:

- un Elenco di interventi considerati "prioritari" in termini di-rigualificazione e mitigazione del rischio e/o di adeguamento normativo, per i quali è stata avviata o verrà avviata nell'anno 2018 un'attività di progettazione, che potranno essere inseriti nel Programma Triennale dei lavori pubblici in corso, nel caso di ottenimento di finanziamenti esterni o disponibilità all'utilizzo di avanzo di amministrazione e/o nel caso di aggiornamento del presente programma;
- una parte denominata Linee e Indirizzi, in cui sono contenuti gli interventi e/o attività di medio e lungo periodo per i quali si procederà nel corso del triennio all'elaborazione di studi preliminari e/o progetti di fattibilità.

Dato atto che gli interventi risultano articolati per i 2 settori di competenza, in coerenza con i documenti programmatori dell'ente :

- $\triangleright$  EDILIZIA
- > VIABILITÀ E INFRASTRUTTURE STRADALI

dei quali si espongono gli aspetti essenziali, rimandando ai documenti sopracitati per un maggior dettaglio:

#### **EDILIZIA**

In coerenza con gli indirizzi e le finalità dell'Ente e con le Linee Programmatiche di mandato 2017/2022 del Sindaco Metropolitano, gli obiettivi individuati, in continuità con quelli già definiti dalle programmazioni triennali degli anni precedenti, restano quelli di tendere all'ottenimento di un miglioramento delle condizioni manutentive, di sicurezza e di funzionalità degli edifici, quali in particolare:

- adequamento normativo agli obblighi in materia di prevenzione incendi (D.P.R. 151/2011) ed in generale per la sicurezza sui luoghi di lavoro (D.Lgs. 81/2008), riguardanti l'obiettivo specifico della messa a norma degli edifici, con particolare riferimento agli edifici scolastici:
- conservazione del manufatto e della sua funzionalità attraverso il rinnovo e la sostituzione di parti anche significative degli edifici, deteriorate a causa dell'esposizione agli agenti atmosferici, dall'uso o dalla

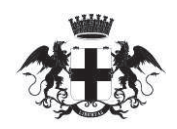

durabilità e longevità dei materiali (coperture, facciate, controsoffittature, serramenti) per i quali non risulta tecnicamente idonea e sufficiente l'attività di manutenzione ordinaria;

verifica tecnica dei livelli di sicurezza strutturale e di vulnerabilità sismica degli edifici, in particolar modo per gli edifici scolastici, ai fini dell'individuazione degli interventi strutturali di miglioramento sismico.

L'analisi, l'identificazione e la quantificazione dei bisogni e delle relative esigenze e la conseguente definizione degli interventi necessari al loro soddisfacimento si è sviluppata in riferimento ai seguenti elementi:

- 1. Studi, analisi e monitoraggi delle situazioni esistenti, documenti di programmazione già esistenti, con particolare riferimento agli obblighi di adequamento normativo;
- 2. Raccolta ed elaborazione dei dati e delle conoscenze provenienti dal personale tecnico interno e dall'affidatario del contratto di manutenzione integrata degli edifici di competenza;
- 3. Segnalazioni che pervengono dagli utenti e dal territorio;
- 4. Progettazioni e studi di fattibilità già predisposti a seguito delle esigenze riscontrate e/o in alcuni casi in osseguio alle procedure previste da Bandi di finanziamento per interventi specifici

Alla luce di quanto sopra ed in osseguio ai criteri ed alle analisi sopra evidenziati la schema di Programma Triennale del Servizio Edilizia prevede nel triennio la realizzazione di n. 35 interventi per un investimento complessivo di €. 20.325.846,78, composto per l'81,65% da finanziamenti esterni (€. 16.595.856,78) e dal 18,35% da fondi di bilancio dell'ente (€. 3.730.000,00).

Gli interventi di cui al Programma, individuati secondo criteri tecnici, di urgenza e/o di coerenza con i criteri di finanziamento nazionali, sono così riassumibili per aree o tipologie di intervento:

a) N. 10 interventi di edilizia scolastica inseriti nel Programma straordinario di intervento per la riqualificazione urbana e la sicurezza delle periferie (Bando periferie), comprensivo di opere di adeguamento normativo in materia di prevenzione incendi, per complessivi € 14.060.303,78 nel triennio (su un importo totale di €. 15.085.000,00).

Gli interventi, individuati in coerenza con la costituzione della rete dei "civic center scolastici" lungo le direttrici territoriali Genova Stura (direttrice Genova-Voltri) e Genova-Polcevera-Scrivia (direttrice Genova Sampierdarena-Ronco Scrivia), mission del Progetto della Città Metropolitana di Genova, consentiranno il totale adeguamento alla normativa antincendio dei 10 edifici scolastici in oggetto.

b) N. 8 interventi in materia di sicurezza ed efficienza energetica degli edifici per un importo finanziato nel triennio di €. 2.480.000,00. Tali interventi riguardano in particolare la risoluzione di criticità connesse alle risultanze emerse nell'ambito del monitoraggio del censimento amianto del patrimonio, attraverso lo smaltimento di alcune pavimentazioni (n. 3 interventi), alla sicurezza degli edifici al fine di garantire la fruizione dei beni in oggetto (n. 2 interventi) e all'efficienza termica degli involucri degli immobili, attraverso la sostituzione dei serramenti (n. 3 interventi).

Su questi temi i servizi tecnici hanno stimato, in base alle evidenze più rilevanti emerse fino ad oggi, un quadro delle esigenze da finanziare per un importo complessivo di € 4.796.000,00. A tale importo va aggiunto un importo stimato di €. 325.000,00 per effettuare le verifiche tecniche dei livelli di sicurezza strutturale e di vulnerabilità sismica degli edifici, ai fini dell'individuazione degli interventi strutturali di miglioramento sismico.

C) N. 11 interventi di riqualificazione dei soffitti e controsoffitti, a sequito dell'esecuzione di indagini diagnostiche sullo stato di conservazione degli stessi, per un importo finanziato nel triennio di €. 2.275.543,00. Gli interventi, relativi a 13 edifici, rientrano tra quelli inseriti nella graduatoria approvata con decreto ministeriale, sulla base di criteri e ordini di priorità stabiliti nel bando.

Su questo tema i servizi tecnici hanno stimato, in base alle evidenze delle indagini effettuate fino ad oggi (ulteriori 22 edifici verificati), un quadro delle esigenze da finanziare per un importo complessivo di € 2.405.000,00.

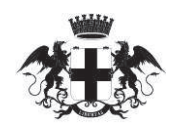

d) n. 6 ulteriori interventi di adeguamento normativo in materia di prevenzione incendi, per un importo finanziato nel triennio di €. 1.510.000,00. Tali interventi sono stati individuati sia in coerenza con il principio di adeguamento a step degli edifici sia in riferimento ad interventi inseriti in graduatorie di finanziamento di progetti esecutivi già approvati e presentati.

Su questo tema i servizi tecnici hanno stimato un quadro delle esigenze da finanziare, al fine di completare l'adeguamento normativo, di complessivi €. 24.114.000 (per un totale di 29 edifici stimati).

#### VIABILITÀ E INFRASTRUTTURE STRADALI

Una delle missioni fondamentali della Direzione Territorio e Mobilità è quella di governare i processi di pianificazione e gestione della viabilità.

A tal fine nel corso della parte terminale dell'anno sono stati effettuati incontri con i Sindaci interessati dalla viabilità metropolitana dai quali sono derivati indicazioni e suggerimenti ed è emersa anche la coerenza con gli indirizzi e le finalità dell'Ente e gli obiettivi individuati, in continuità con quelli già definiti dalle programmazioni triennali degli anni precedenti.

In particolare per quanto riguarda la definizione della programmazione triennale i principali aspetti, indirizzi e documenti per il raggiungimento dell'obiettivo possono essere individuati facendo sintesi tra i seguenti elementi:

- Linee Programmatiche di mandato 2017/2022 del Sindaco Metropolitano;  $\bullet$
- Piano Strategico della Città Metropolitana;  $\bullet$
- Piano Territoriale di Coordinamento Paesistico vigente;
- Manutenzione e realizzazione di opere di difesa del corpo stradale ed idrogeologico lungo la viabilità  $\bullet$ provinciale:
- $\bullet$ Manutenzione programmata delle pavimentazioni;
- Fattibilità tecnico-economica per l'anno successivo.  $\bullet$

La programmazione è inoltre condizionata dalle risorse economiche determinabili dai bilanci delle diverse annualità nonché dalla struttura del quadro delle competenze.

Il quadro delle necessità d'intervento occorrenti, traguardando l'obiettivo della prevenzione e di riduzione del rischio lungo la viabilità, dipende anche dal momento conoscitivo, rappresentato:

- da studi, analisi e monitoraggi delle situazioni esistenti, documenti di programmazione già esistenti, anche con riferimento ad obblighi di adeguamento normativo;
- dalla raccolta ed elaborazione dei dati e delle conoscenze provenienti dal personale tecnico interno;
- da segnalazioni che pervengono dal territorio e dalle istituzioni;  $\blacksquare$
- da progettazioni e studi di fattibilità già predisposti a seguito delle esigenze riscontrate e/o in alcuni  $\bullet$ casi in osseguio alle procedure previste da Bandi di finanziamento per interventi specifici;
- dallo studio delle caratteristiche strutturali delle infrastrutture ove sono state individuate le maggiori criticità.

L'impostazione programmatoria è coerente con il dettato normativo che riserva alle manutenzioni il maggior indice di priorità degli interventi.

Questa scelta ha certamente dato frutti positivi negli ultimi anni, considerato che interventi diffusi e programmati hanno consentito e consentono, nell'ambito delle risorse assegnate, un miglioramento delle

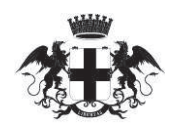

condizioni generali della viabilità, delle caratteristiche proprie delle infrastrutture e del contesto idrogeologico in cui esse sono inserite.

Con questa metodologia programmatoria, è da ritenersi più visibile su tutto il territorio la volontà di messa in sicurezza delle infrastrutture, salvaguardando nel contempo l'esigenza di garantire risposte sempre più rapide ed efficaci alla legittima domanda di sicurezza dell'utenza.

Alla luce di quanto sopra ed in osseguio ai criteri ed alle analisi sopra evidenziati gli elenchi degli interventi di cui al Programma indicano sono così riassumibili per aree o tipologie di intervento:

- interventi di viabilità inseriti nel Programma straordinario di intervento per la riqualificazione urbana e la sicurezza delle periferie (Bando periferie) per complessivi €, 14,575,000,00 per la sistemazione e rigualificazione della viabilità metropolitana nelle vallate dello Stura. Polcevera e Scrivia:
- Interventi di viabilità inseriti nel Patto per la Città di Genova approvato e assegnato dal Cipe nella seduta del 01.12.16:
- Interventi sulla viabilità in coerenza con l'informativa al Sindaco metropolitano n° 15/2016 approvata nella seduta del 16.11.2016 per la quota finanziaria assegnata dall'alienazione dei cespiti immobiliari;
- ulteriori finanziamenti da parte della Regione Liguria con:
	- Delibera Giunta Regionale n. 1179 del 20/12/2016 di € 270.000,00 per n° 2 interventi;
	- OCDPC n. 216 del 30/12/2014 modificato con DP/OCDPC n. 321 n.1/2017 comunicato con nota prot. 47938 del 5/9/2017 di € 1.242.017,80 per n. 7 interventi;
	- Delibera Giunta Regionale n. 1003/17 del 30/11/2017 di € 365.000,00 per n. 6 interventi.

Atteso che il quadro delle risorse finanziarie per la realizzazione degli interventi previsti nel Programma Triennale 2018/2020, aggiornato secondo le scadenze di esigibilità previste anche in esercizi successivi, risulta il sequente:

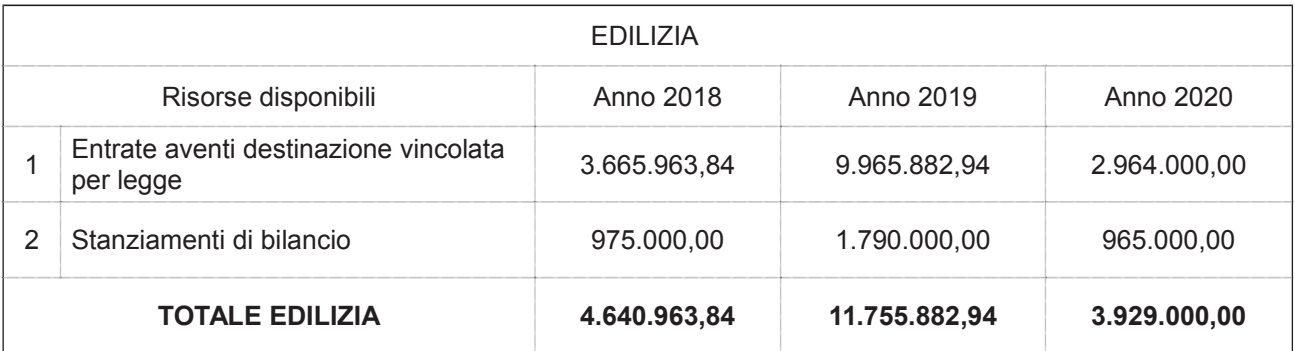

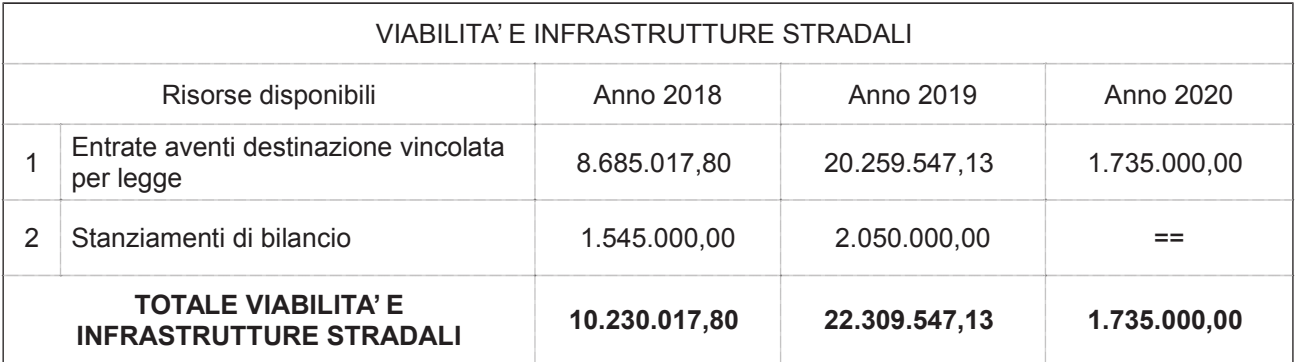

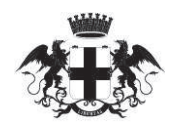

Dato atto che:

- il Programma Triennale 2018-2020 rispetta i documenti programmatori dell'ente ed è in coerenza con il bilancio attuale:
- gli stanziamenti di bilancio relativi a lavori che non trovano copertura con entrate a destinazione vincolata o con mutui sono finanziati attraverso l'utilizzo dell'avanzo derivante dall'alienazione degli immobili di proprietà dell'Ente, avvenuta nel corso del 2016, applicabile con variazione di bilancio, approvata con Deliberazione del Consiglio Metropolitano. 17 del 18/04/2018, secondo le tempistiche derivanti dall'andamento dei lavori ed in coerenza con i vincoli di finanza pubblica di cui alla L. 232 del 11 dicembre 2016 art. 1 comma 466:
- gli incentivi di progettazione di cui all'art. 113 comma 5 bis del D.Lgs. 50/2016 trovano copertura sul medesimo capitolo di spesa previsto per i singoli lavori, servizi e forniture.

Ritenuto di confermare Responsabile per la redazione ed approvazione del Programma Triennale e dell'elenco annuale dei lavori, nonché per la redazione e pubblicazioni delle informazioni sulla programmazione triennale, l'Ing. Pietro Bellina - Direttore della Direzione Territorio e Mobilità;

Vista la necessità, nel rispetto della normativa sui lavori pubblici, di procedere all'approvazione definitiva del Programma Triennale delle Opere Pubbliche 2018-2019-2020, ai sensi dell'art. 21 e 216 comma 3 del D.Lgs. 50/2016;

Preso atto che trattasi di materia di competenza del Consiglio Metropolitano ai sensi dell'art. 17 comma 2 let. c) "approvare i piani e i programmi" dello Statuto della Città Metropolitana di Genova;

Visto il parere espresso ai sensi dell'art. 49, 1° comma del Decreto legislativo n. 267 del 18 agosto 2000, in ordine alla regolarità tecnica come da allegato:

Visto il parere in ordine alla regolarità contabile espresso ai sensi dell'art. 49, 1° comma e dell'art. 147 bis del Decreto legislativo n. 267 del 18 agosto 2000 come da allegato;

#### **DELIBERA**

Per le motivazioni indicate in premessa.

- 1) di approvare in via definitiva il Programma Triennale dei lavori pubblici 2018-2019-2020, costituito da n. 3 schede allegate al presente atto, e suddiviso secondo i settori di competenza: Edilizia -Viabilità e infrastrutture stradali:
	- scheda 1 : Quadro delle risorse disponibili;
	- scheda 2 : Articolazione della copertura finanziaria;
	- scheda 3 : Elenco annuale;
- 2) di prendere atto del quadro complessivo delle esigenze di carattere tecnico-economico emerse dai diversi settori delle Direzioni e per l'eventuale inserimento nelle programmazioni successive e/o nell'aggiornamento del presente programma, esplicitare, oltre agli adempimenti sopracitati previsti dalla normativa vigente. l'attività complessiva di programmazione attraverso la redazione di un ulteriore PIANO DI INTERVENTI da finanziare, allegato al presente atto, costituito da:

un Elenco di interventi considerati "prioritari" in termini di-riqualificazione e mitigazione del rischio e/o di adeguamento normativo, per i quali è stata avviata o verrà avviata nell'anno 2018

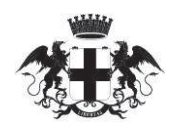

un'attività di progettazione, che potranno essere inseriti nel Programma Triennale dei lavori pubblici in corso, nel caso di ottenimento di finanziamenti esterni o disponibilità all'utilizzo di avanzo di amministrazione e/o nel caso di aggiornamento del presente programma;

- una parte denominata Linee e Indirizzi, in cui sono contenuti gli interventi e/o attività di medio e lungo periodo per i quali si procederà nel corso del triennio all'elaborazione di studi preliminari e/o progetti di fattibilità.
- 3) Prendere atto che per le prossime programmazioni triennali e per l'individuazione degli interventi si adotteranno i principi e i criteri di indirizzo adottati in premessa, in coerenza con le Linee Programmatiche di mandato 2017/2022 del Sindaco Metropolitano;
- 4) di dare atto che il quadro delle disponibilità finanziarie degli interventi di lavori pubblici, aggiornato e riarticolato per il triennio 2018/2020 e suddiviso per i singoli settori di competenza, risulta il seguente:

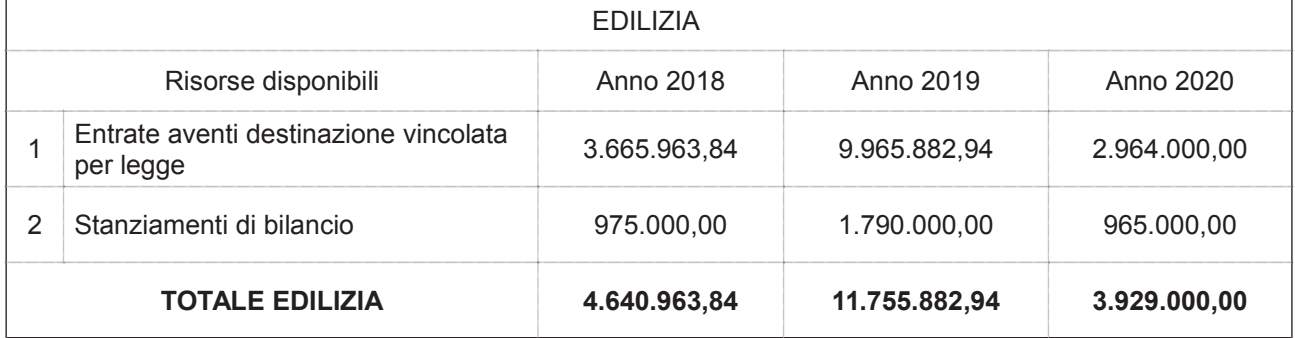

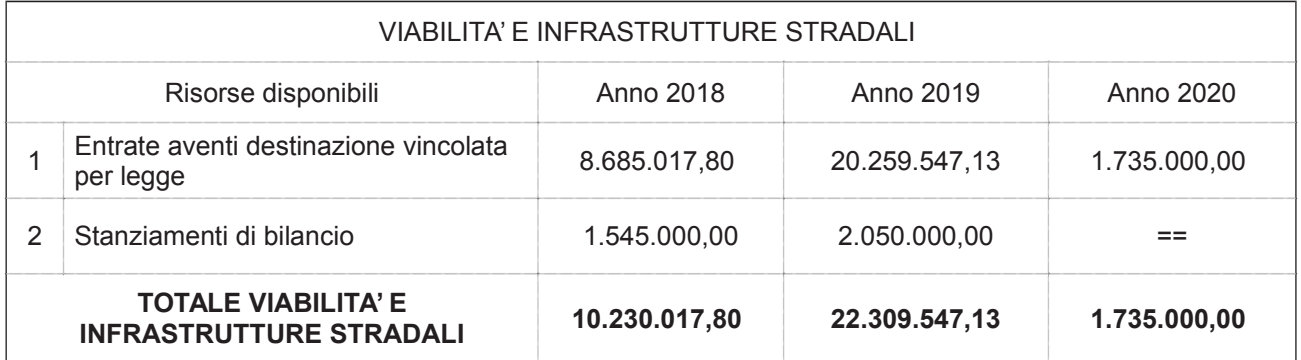

- 5) di confermare Responsabile per la redazione ed approvazione del Programma Triennale e dell'elenco annuale dei lavori, nonché per la redazione e pubblicazioni delle informazioni sulla programmazione triennale, l'Ing. Pietro Bellina – Direttore della Direzione Territorio e Mobilità:
- 6) dare mandato agli uffici competenti per gli adempimenti di legge in merito alla pubblicazione ed alla trasmissione del Programma suddetto agli organi competenti, ai sensi dell'art. 21 comma 7 del D.Lgs. 50/2016:
- 7) di dichiarare il presente provvedimento immediatamente eseguibile ai sensi dell'art. 134, comma 4, del T.U.E.L. avuto riguardo all'imminente scadenza del termine per la formulazione del parere sopra deliberato.

#### DATI CONTARILI

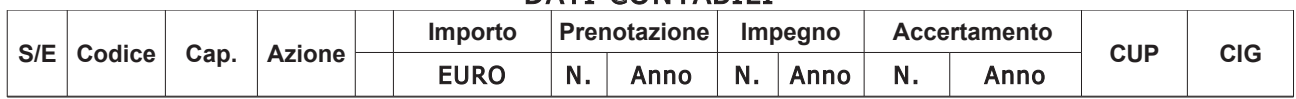

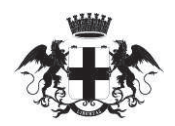

# CITTÀ METROPOLITANA DI GENOVA

### Deliberazione del Consiglio Metropolitano Direzione Territorio e mobilità

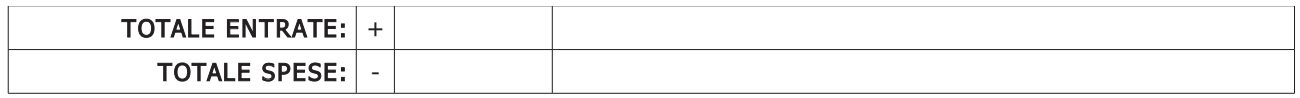

**Visto** dal Dirigente (CUTTICA MAURO) **Proposta Sottoscritta** dal Direttore (BELLINA PIETRO)

Durante la discussione entra il Consigliere Segalerba Antonio (presenti 15);

Conclusa la discussione (...omissis...), il Presidente del Consiglio BAGNASCO CARLO sottopone la proposta in oggetto a votazione espressa in forma palese, mediante sistema elettronico, con il sequente esito:

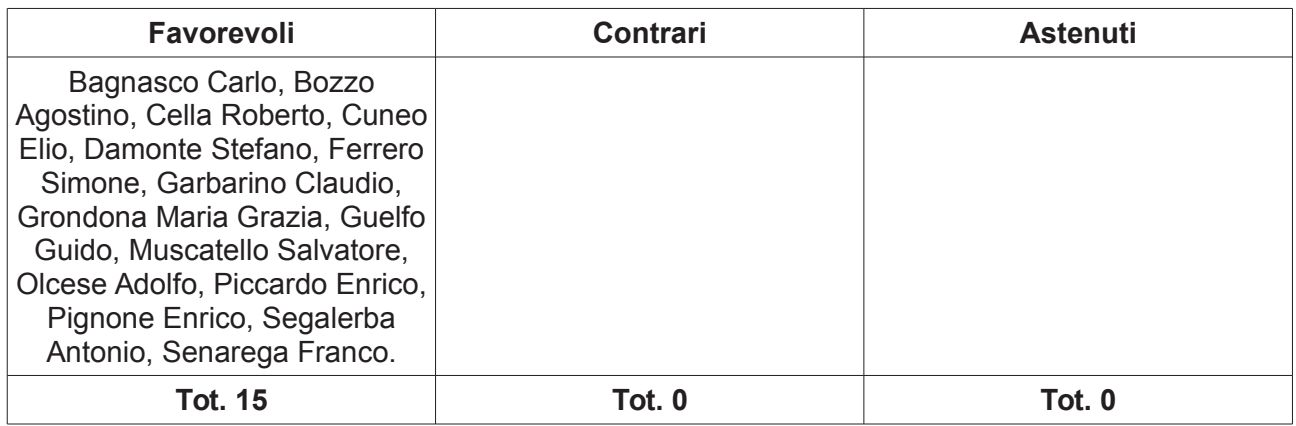

Con successiva e separata votazione, la presente deliberazione è stata dichiarata immediatamente eseguibile.

Delle decisioni assunte e votazioni adottate si è redatto il presente verbale, letto, approvato e sottoscritto

> Approvato e sottoscritto **II SEGRETARIO GENERALE ARALDO PIERO** con firma digitale

Approvato e sottoscritto **II VICE SINDACO METROPOLITANO BAGNASCO CARLO** con firma digitale

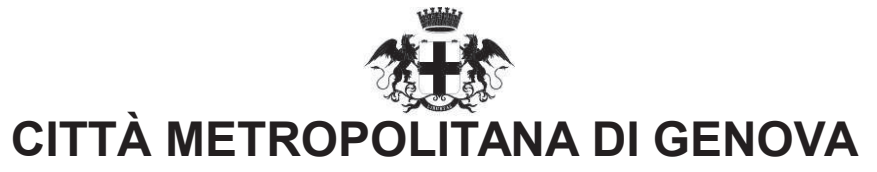

### **PARERE DI REGOLARITA' CONTABILE** E VISTO ATTESTANTE LA COPERTURA FINANZIARIA

Ai sensi dell'articolo 147 bis del decreto legislativo 18 agosto 2000, n.267 Servizio Servizi finanziari

#### Proponente: Direzione Territorio e mobilità Oggetto: APPROVAZIONE DEFINITIVA PROGRAMMA TRIENNALE DEI LAVORI PUBBLICI 2018-2019-2020 E DELL'ELENCO ANNUALE DEI LAVORI PUBBLICI 2018

### **PARERE DI REGOLARITA' CONTABILE**

[ ] Il presente provvedimento non necessita di parere di regolarità contabile in quanto non produce effetti diretti o indiretti sulla situazione economico-finanziaria e/o sul patrimonio dell'Ente.

[ ] Il presente provvedimento produce effetti indiretti sulla situazione economico-finanziaria e/o sul patrimonio dell'ente per cui si esprime parere: FAVOREVOLE

Annotazioni o motivazioni del parere sfavorevole:

[X] Il presente provvedimento produce effetti diretti sulla situazione economico-finanziaria e/o sul patrimonio dell'ente, per cui si esprime parere: FAVOREVOLE

Annotazioni o motivazioni del parere sfavorevole:

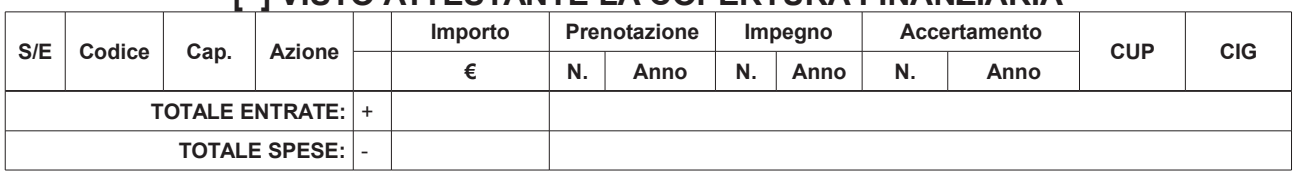

### **I 1 VISTO ATTESTANTE LA COPERTURA FINANZIARIA**

Genova li, 03/05/2018

Sottoscritto dal responsabile dei Servizi Finanziari (TORRE MAURIZIO) con firma digitale

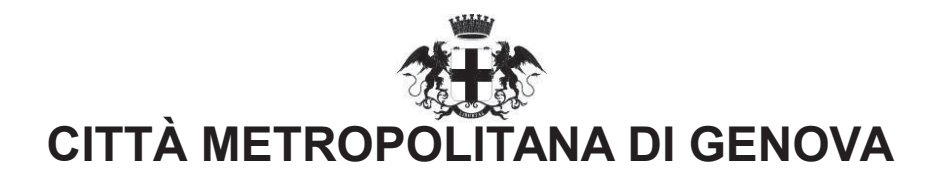

### Direzione Territorio e mobilità

### **PARERE DI REGOLARITA' TECNICA**

Sulla proposta n. 1004/2018 ad oggetto: APPROVAZIONE DEFINITIVA PROGRAMMA TRIENNALE DEI LAVORI PUBBLICI 2018-2019-2020 E DELL'ELENCO ANNUALE DEI LAVORI PUBBLICI 2018 si esprime ai sensi dell'art. 49, 1° comma del Decreto legislativo n. 267 del 18 agosto 2000, parere FAVOREVOLE in ordine alla regolarità tecnica concomitante.

Genova li, 02/05/2018

**Sottoscritto dal Dirigente** (BELLINA PIETRO) con firma digitale

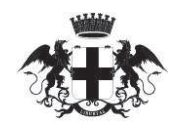

# CITTÀ METROPOLITANA DI GENOVA

### Certificato di avvenuta pubblicazione

Determinazione del Sindaco/Determinazione N. 19 del 06/06/2018

### **DIREZIONE**

Direzione Territorio e mobilità

### Oggetto: APPROVAZIONE DEFINITIVA PROGRAMMA TRIENNALE DEI LAVORI PUBBLICI 2018-2019-2020 E DELL'ELENCO ANNUALE DEI LAVORI PUBBLICI 2018.

Si dichiara l'avvenuta regolare pubblicazione all'Albo Pretorio Online della Città Metropolitana di Genova dal 12/06/2018 al 27/06/2018 per 15gg. consecutivi.

Genova li, 02/07/2018

Sottoscritta dall'Incaricato della Pubblicazione (FASCIOLO ALESSANDRO) con firma digitale